令和 5 年 (2023 年) 9 月吉日

会 員 各 位

一般社団法人 札幌市介護支援専門員連絡協議会 手稲区支部 支部長 〈公印省略〉

### **令和 5 年度第 2 回 手稲区支部定例研修会のご案内**

時下、貴職におかれましては、ますますご健勝のこととお喜び申しあげます。 さて、このたび手稲区支部では、下記の内容で定例研修会を開催することとなりました。 時節柄ご多用のこととは存じますが、是非ご参加くださいますようご案内申し上げます。

記

- 1 日時・場所 **令和 5 年 9 月 19 日(火) 18:30~20:00 集合研修** ※講義資料は各自ダウンロードの上ご持参ください(9 月 15 日までにはアップします) **手稲区民センター 第1・2会議室(手稲区前田 1 条 11 丁目 1-10)**
- 2 テ ー マ **『2024 年介護保険改定 科学的介護の大号令**

#### **~ケアマネにも LIFE が ゲームチェンジに乗り遅れるな~』**

#### **講 師 歩きの専門デイサービス 施設長 三上 幸大 氏**

- 3 内 容 令和6年度介護報酬改定を見据えて、居宅支援事業所への LIFE 活用にむけたモ デル事業の実施をしたことを受け、日頃から運動の専門デイサービスで科学的に 介護推進のための必要な知識習得や、日常的に LIFE の活用をされているため実 践的な内容をご講義いただきます。 ぜひご参加くださいますようご案内申し上げます。
- 4 参 加 費 会員無料 ・ 非会員(2.000 円) 定員 60 名
- 5 申 込 み 札幌市介護支援専門員連絡協議会(https://sapporo-cmrenkyo.jp/)の ホームページから、9月12日 (火) までにお申込みください。

6 そ の 他 ①この研修は受講証明書の発行対象となります。主任介護支援専門員で受講証明 書の発行を希望する方は、介護支援専門員証または、本人確認ができる身分証を お持ちください。 ②集合研修となりますので、マスク着用・検温など各自感染予防対策を行ってご 参加ください。また、有症状の方はご参加をお控えて頂くようお願いします。

7 お問い合わせ・連絡先

#### 一般社団法人 札幌市介護支援専門員連絡協議会

TEL 011-792-1811 E-mail : info@sapporo-cmrenkyo.jp

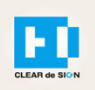

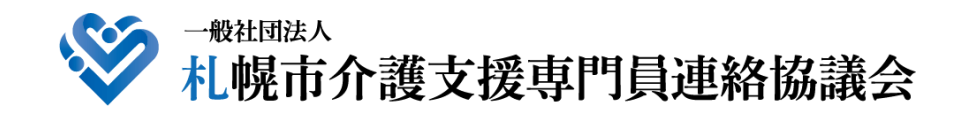

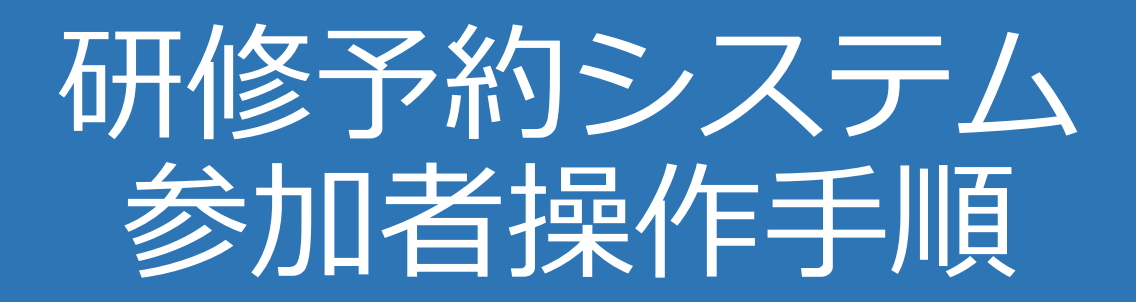

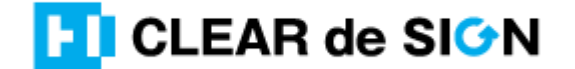

Ver2.3 2022・10・05

### **札幌市介護支援専門員連絡協議会ホームページ トップ**

#### 研修申込を開始します。

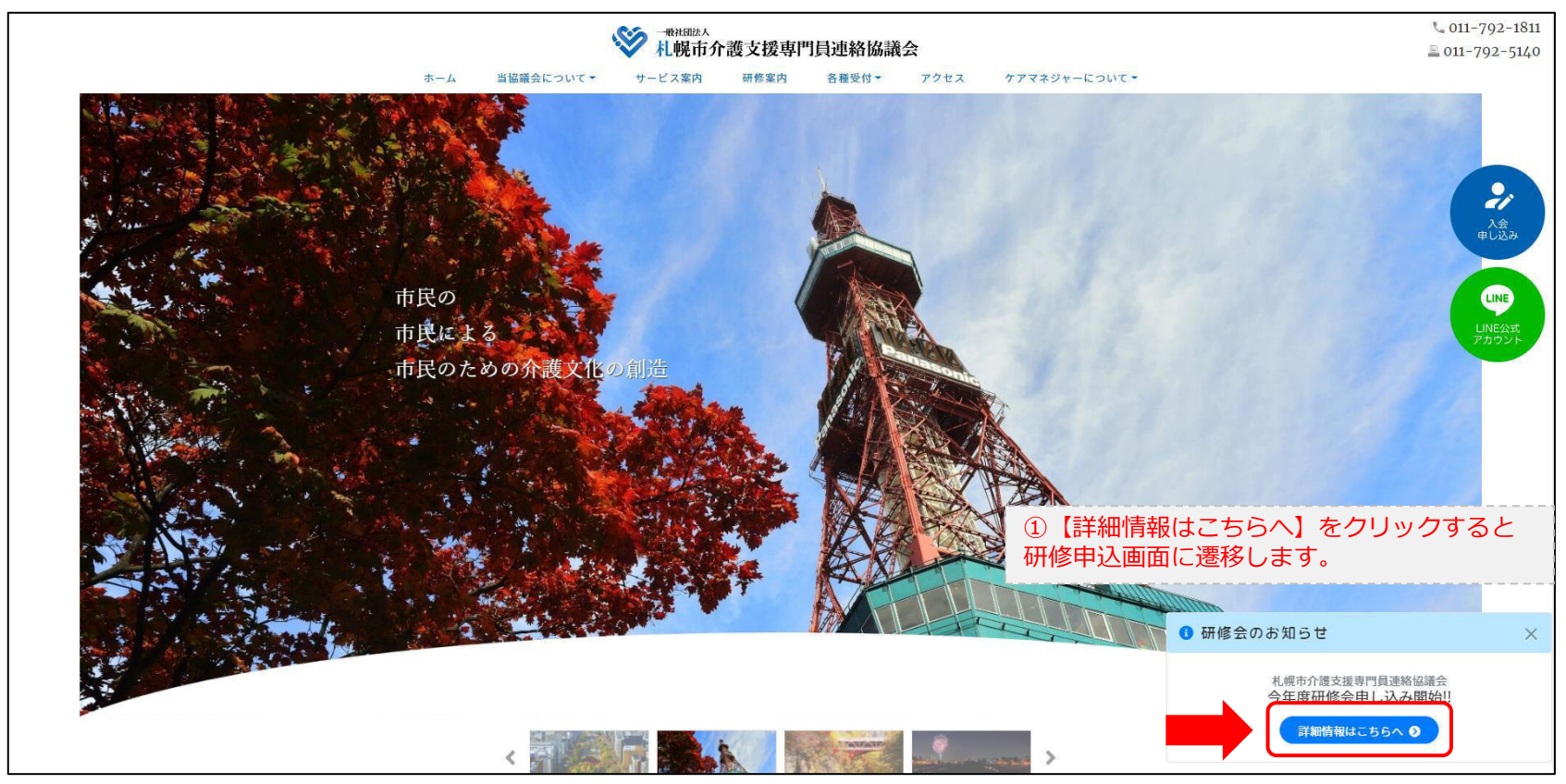

### **研修申込システム > 一覧**

#### 受講する研修を選択します。

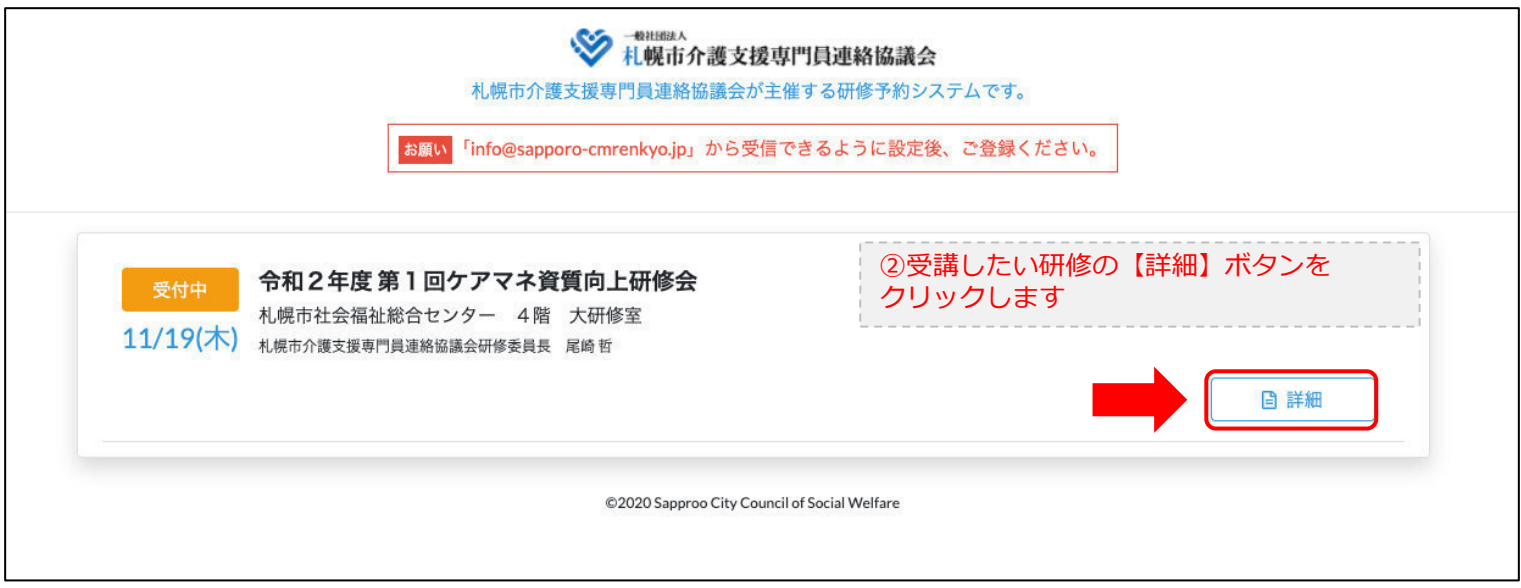

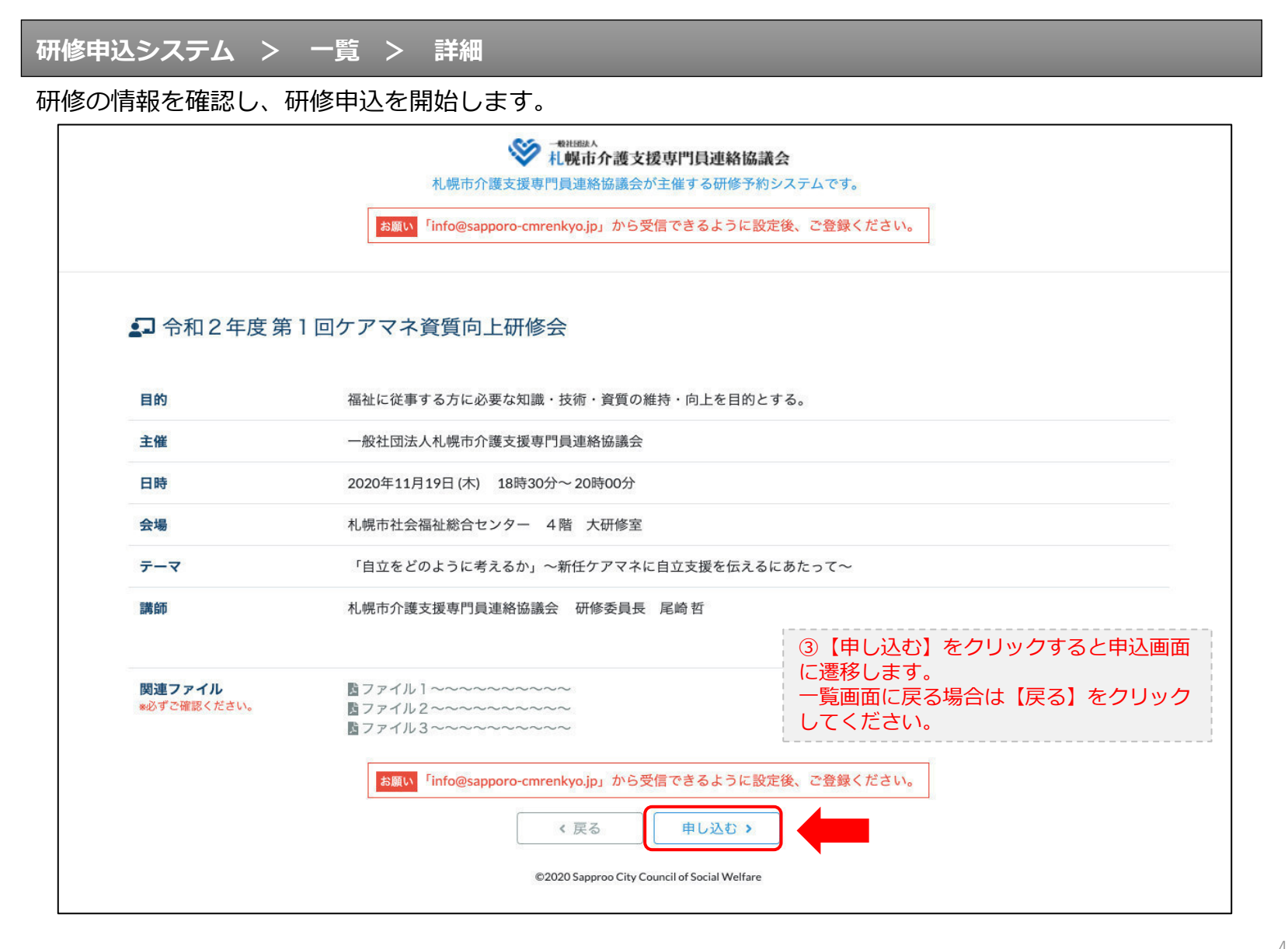

### **研修申込システム > 一覧 > 詳細 > 申込 入力**

受講者の情報を入力して、研修に申し込みます。

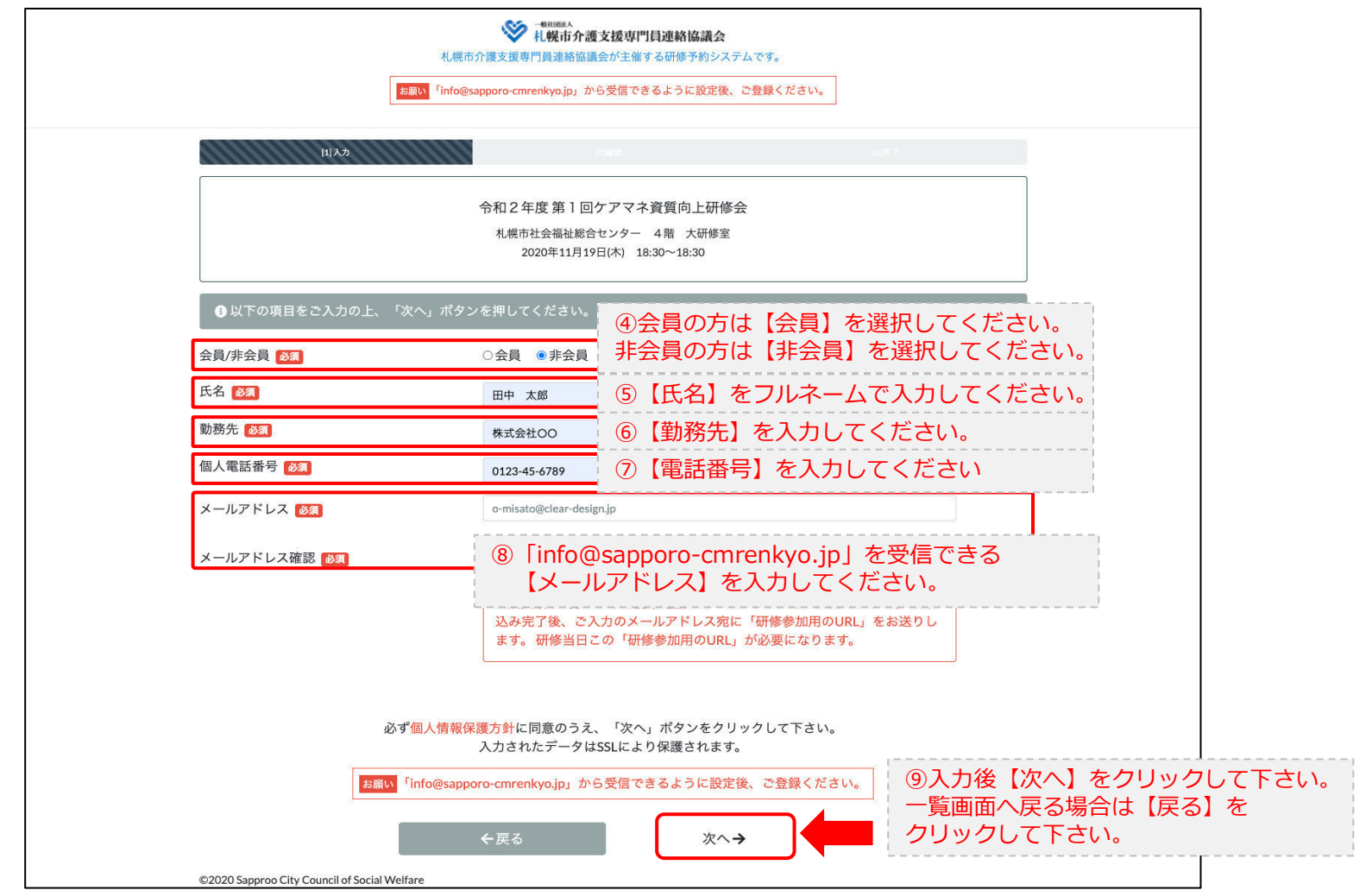

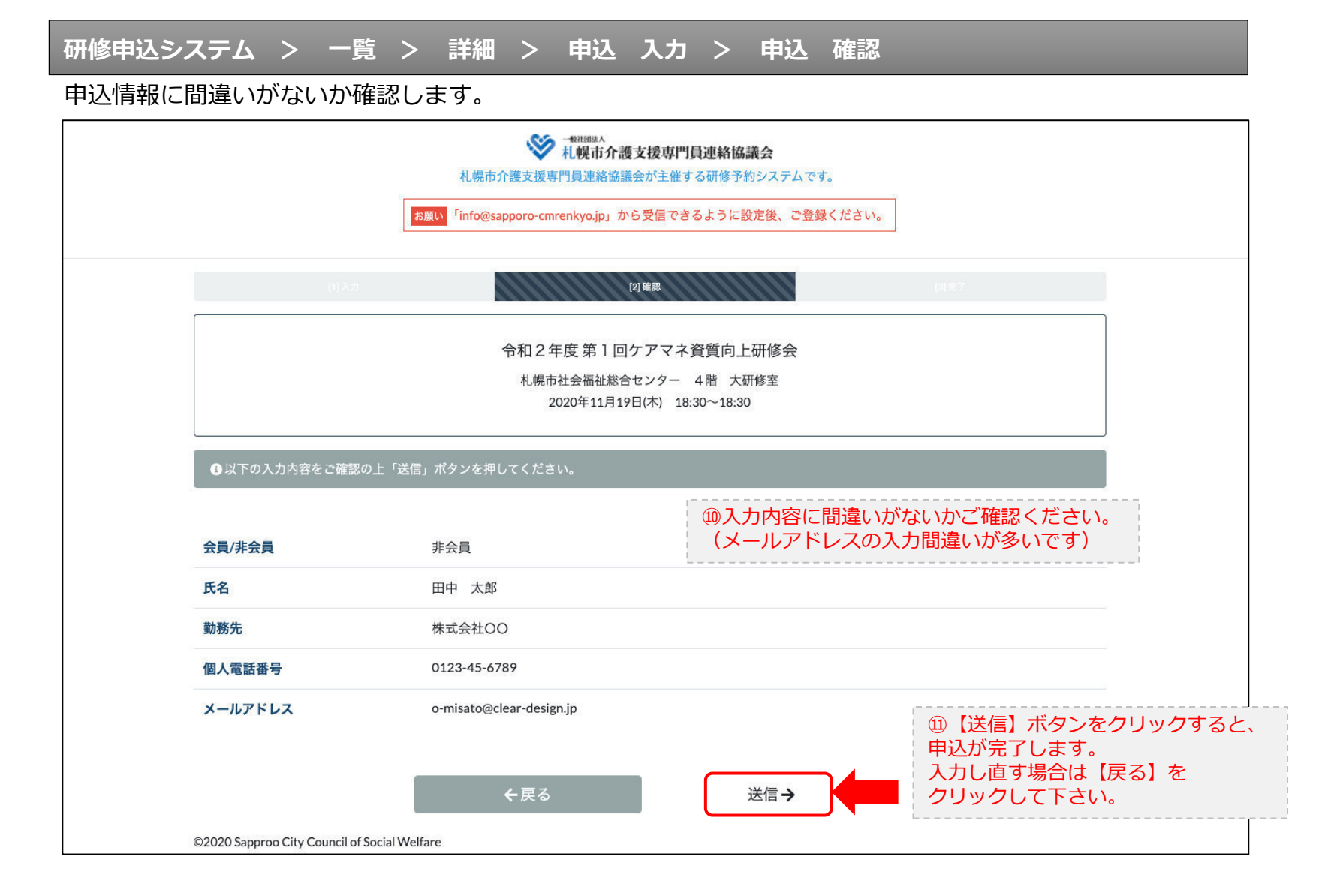

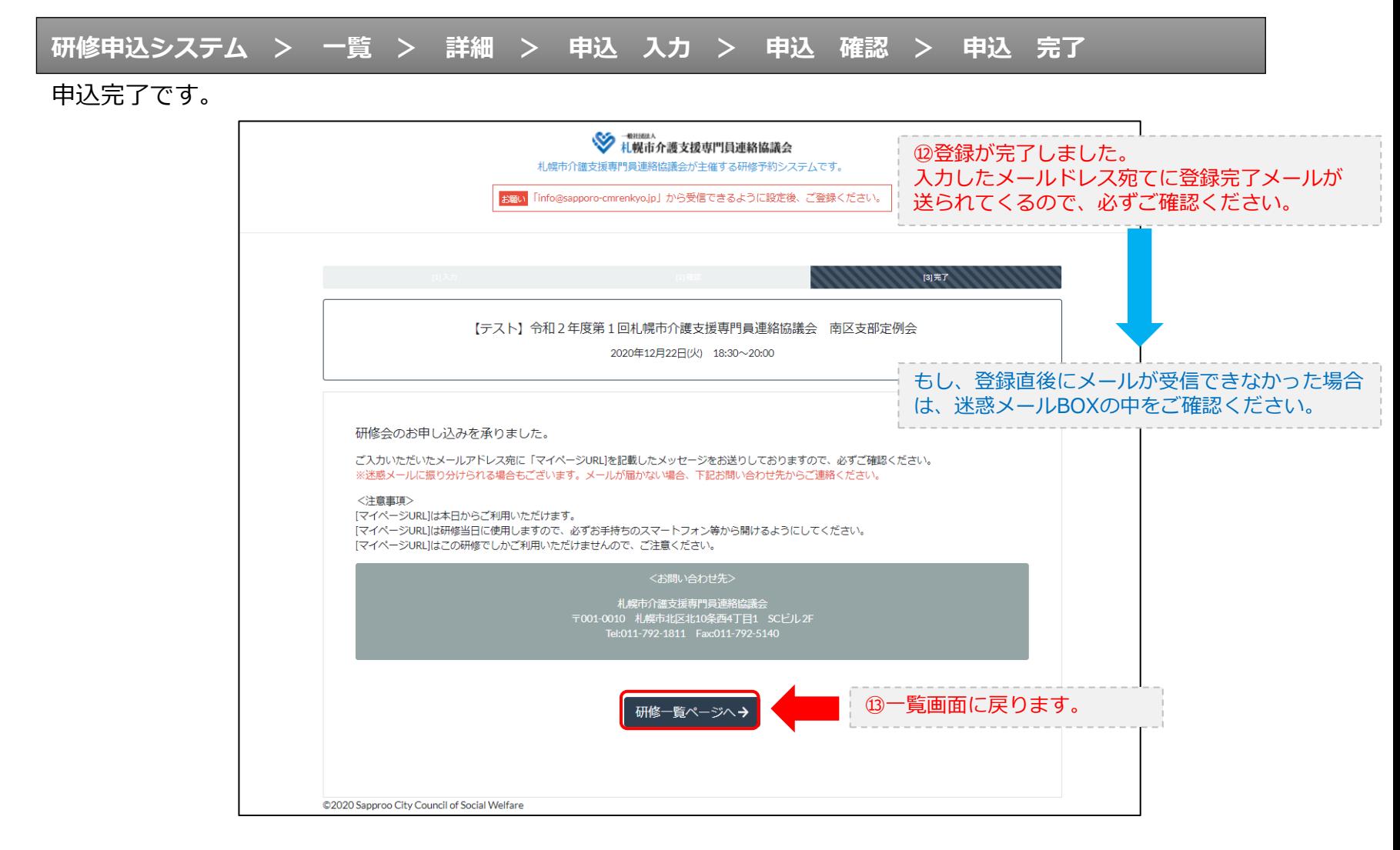

#### **研修申込完了メール**

#### 入力したメールアドレス宛てに重要なメールが届きます。

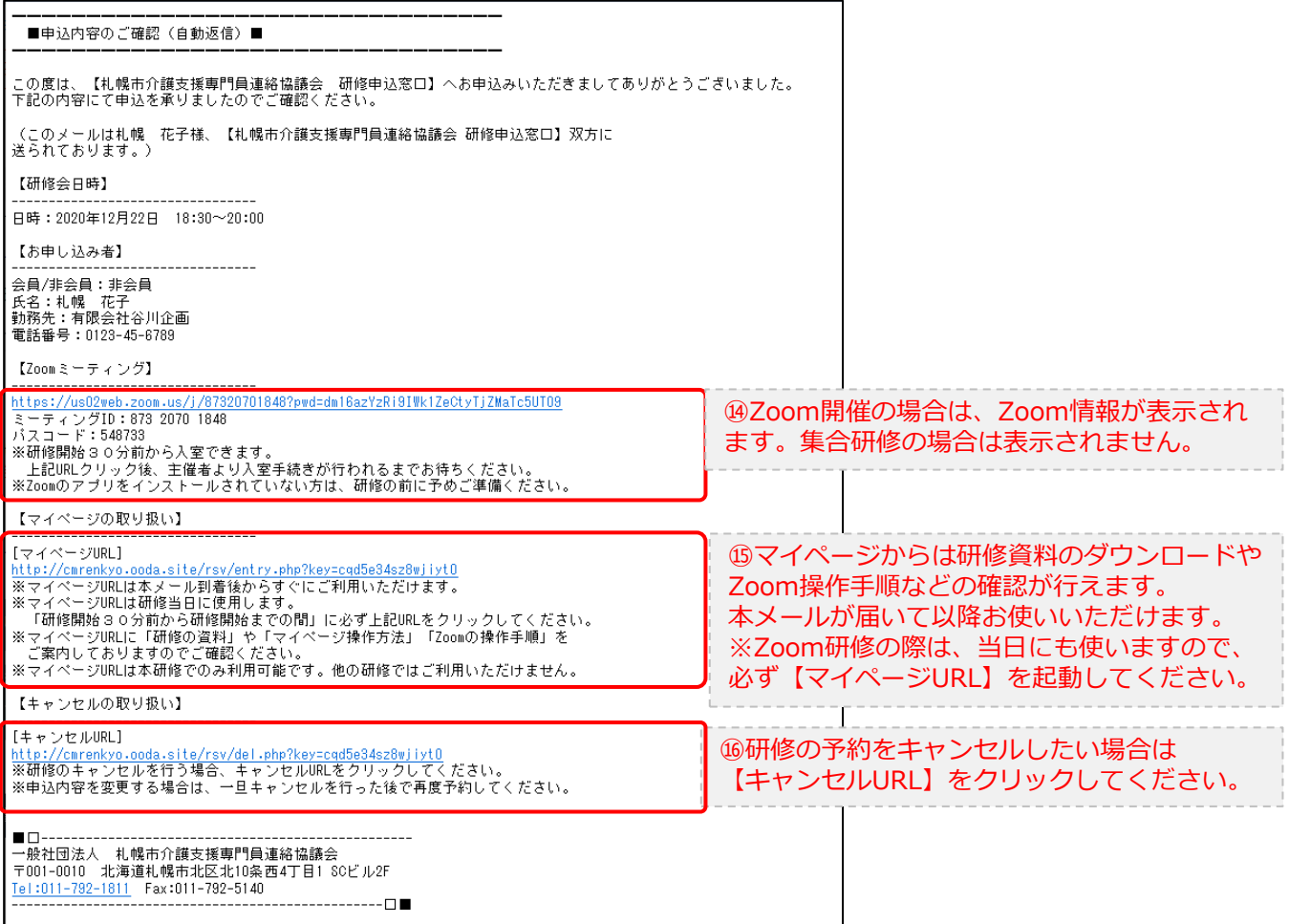

2.マイページをみる

### **マイページ**

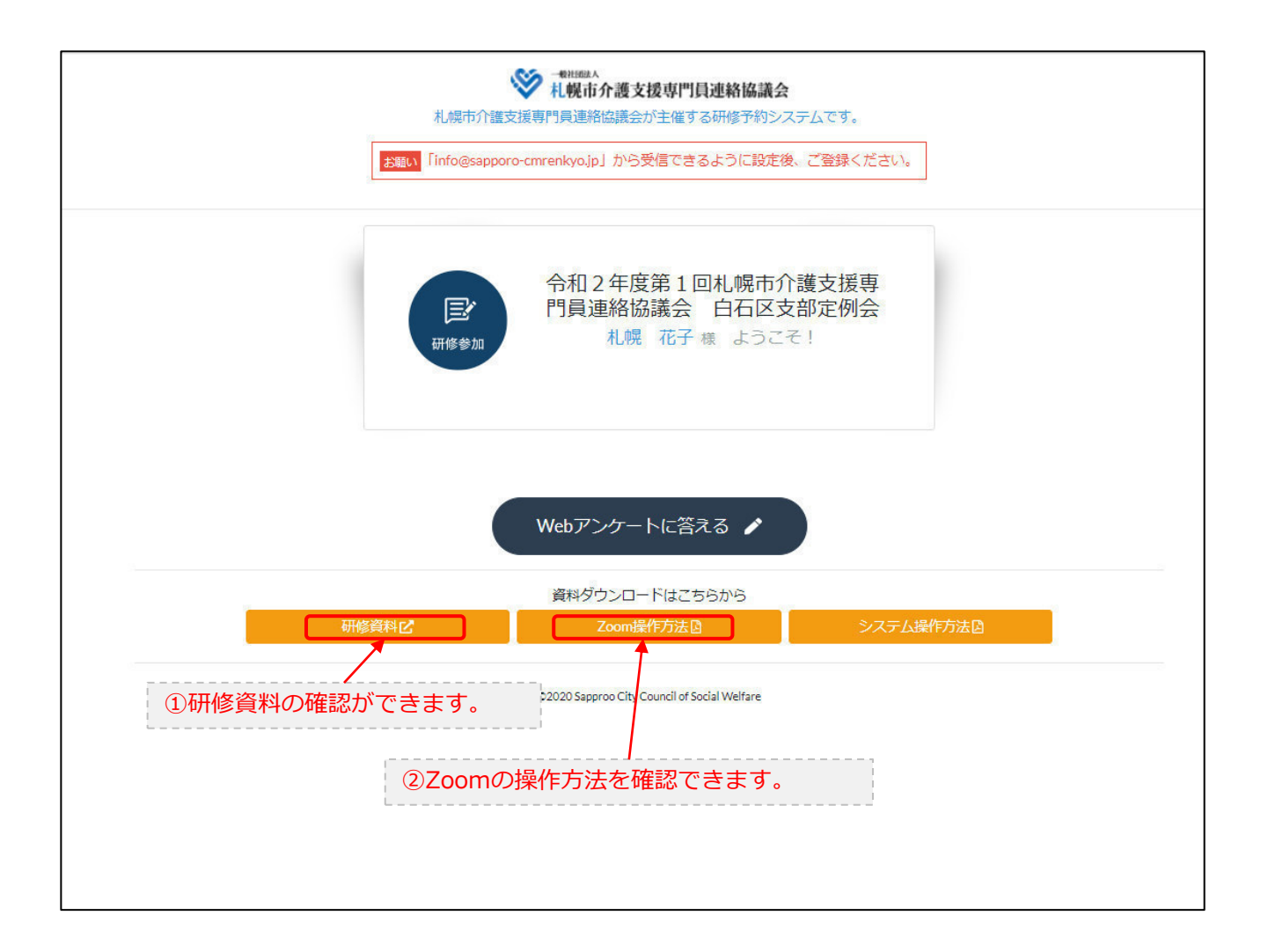